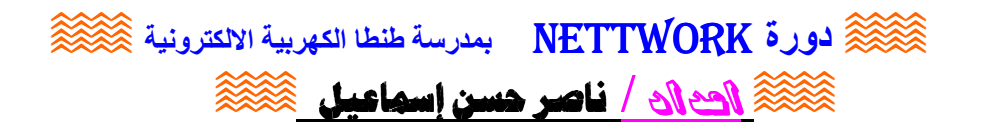

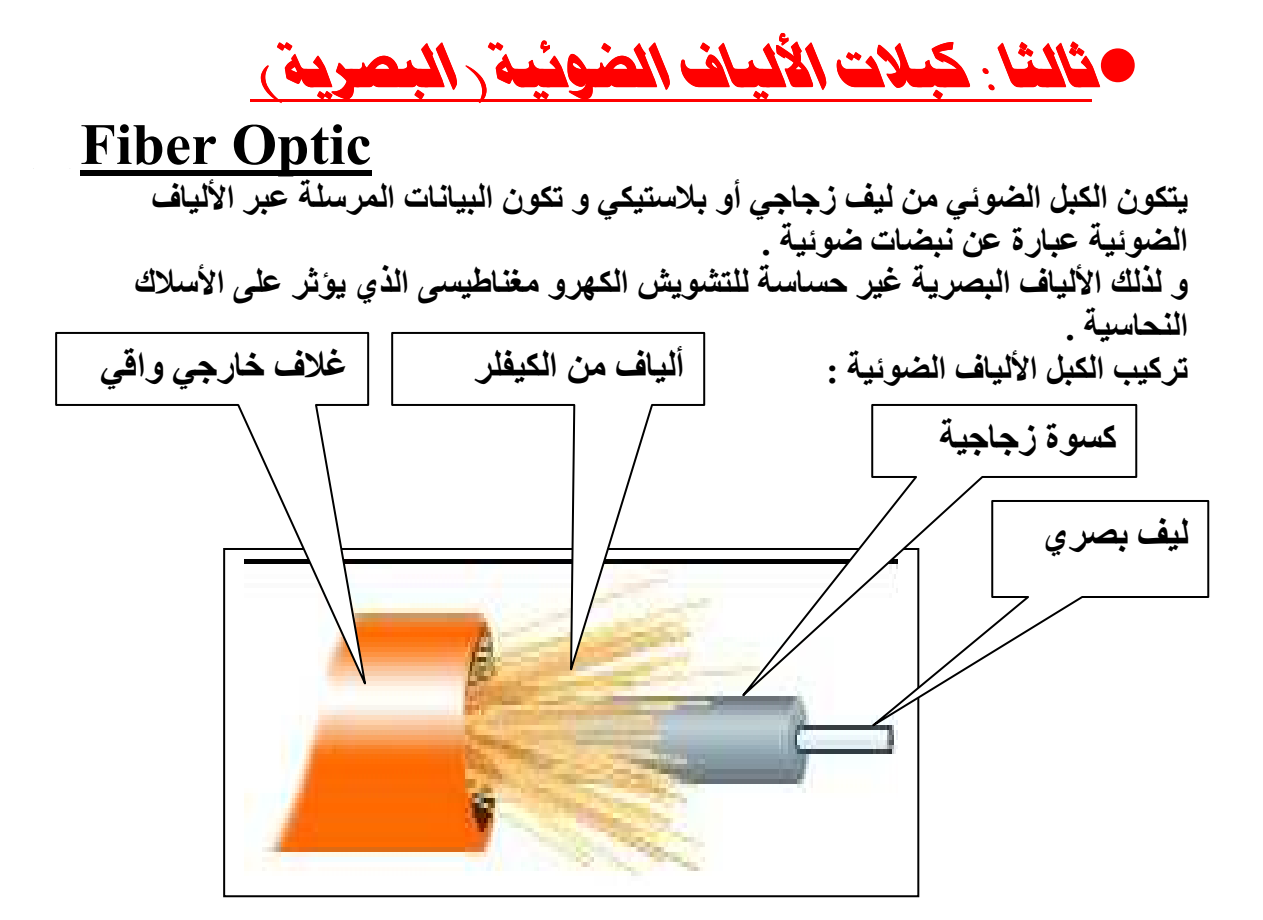

## مقارنة بسن الكبلات النحاسية و الكبلات البصرية

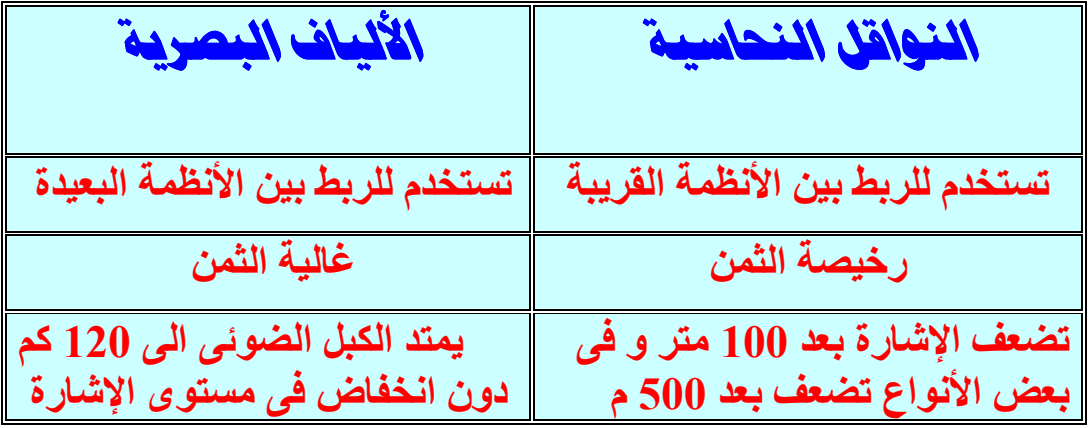

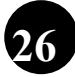